TS. NGUYỄN MÂU ĐỨC (Chủ biên), TS. TRẦN QUỐC TOÀN. TS. LÊ HUY HOÀNG

# **GIÁO TRÌNH TIN HỌC ỨNG DỤNG TRONG DAY HỌC HÓA HỌC**

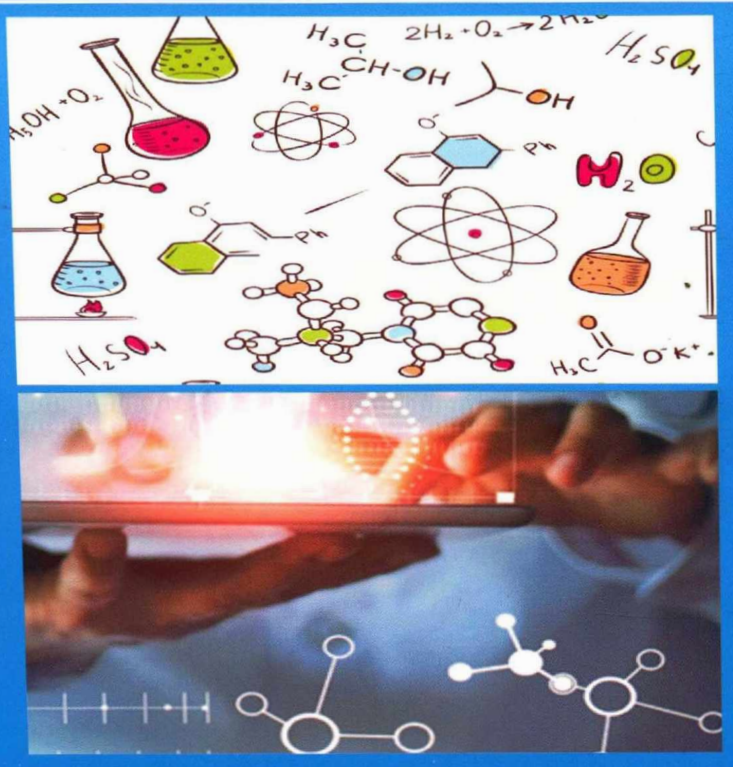

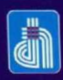

NHÀ XUẤT BẢN ĐẠI HỌC THÁI NGUYÊN

 $\mathbf{y}$  ,  $\mathbf{y}$ 

### ĐẠI HỌC THẢI NGUYÊN TRUÒNG ĐẠI HỌC SƯ PHAM

 $\hat{\omega}_{\rm eff}^{\rm H}$ 1966

TS. NGUYỄN MẬU ĐỨC (CHỦ BIÊN) TS. TRÀN QUỐC TOÀN - TS. LÊ HUY HOÀNG

## **GIÁO TRÌNH** TIN HỌC ỨNG DỤNG TRONG DAY HỌC HÓA HỌC

NHÀ XUẤT BẢN ĐẠI HỌC THÁI NGUYÊN **NÄM 2019** 

### **MÃ SÓ:**  $\frac{03 - 115}{\text{DHTN} \cdot 2019}$

#### MỤC LỤC

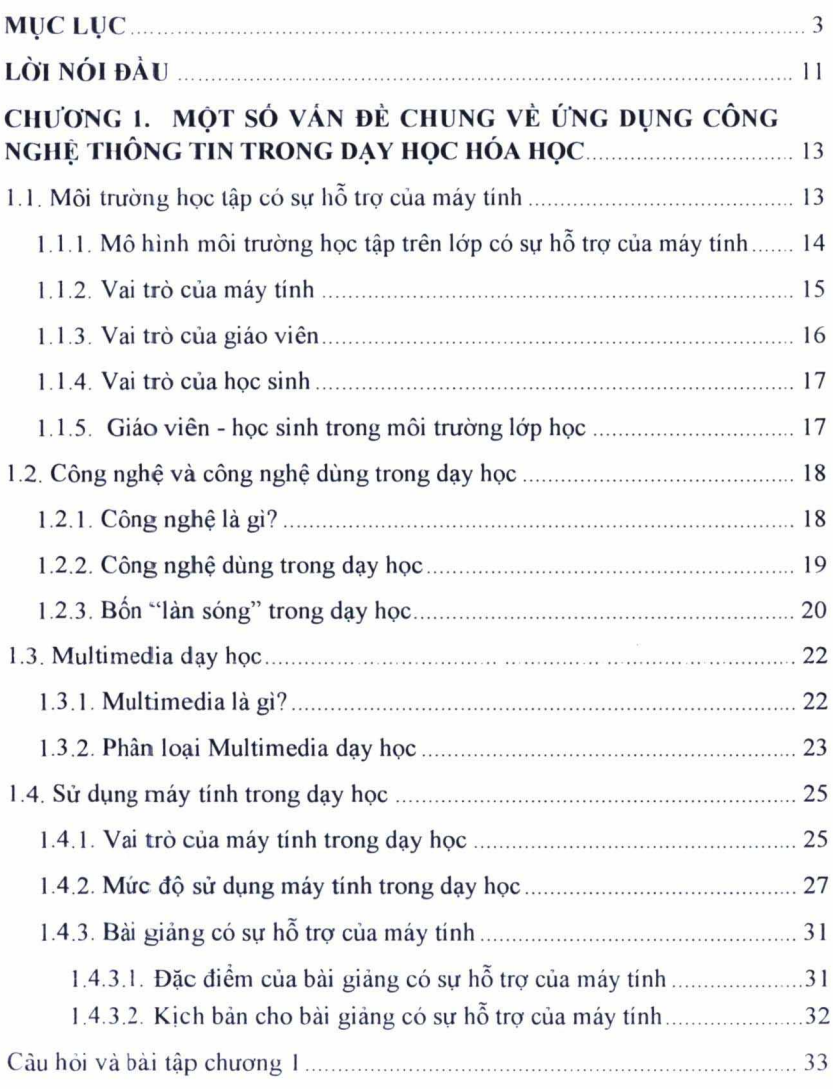

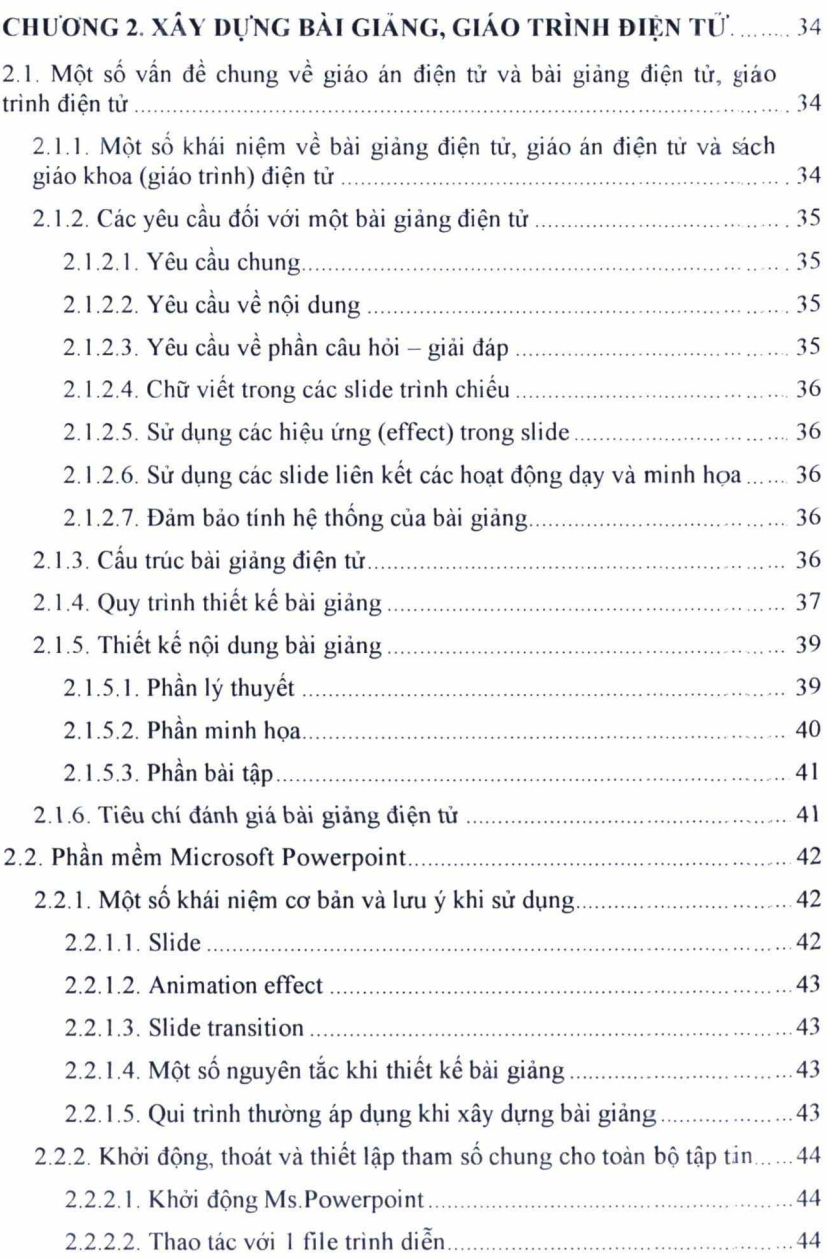

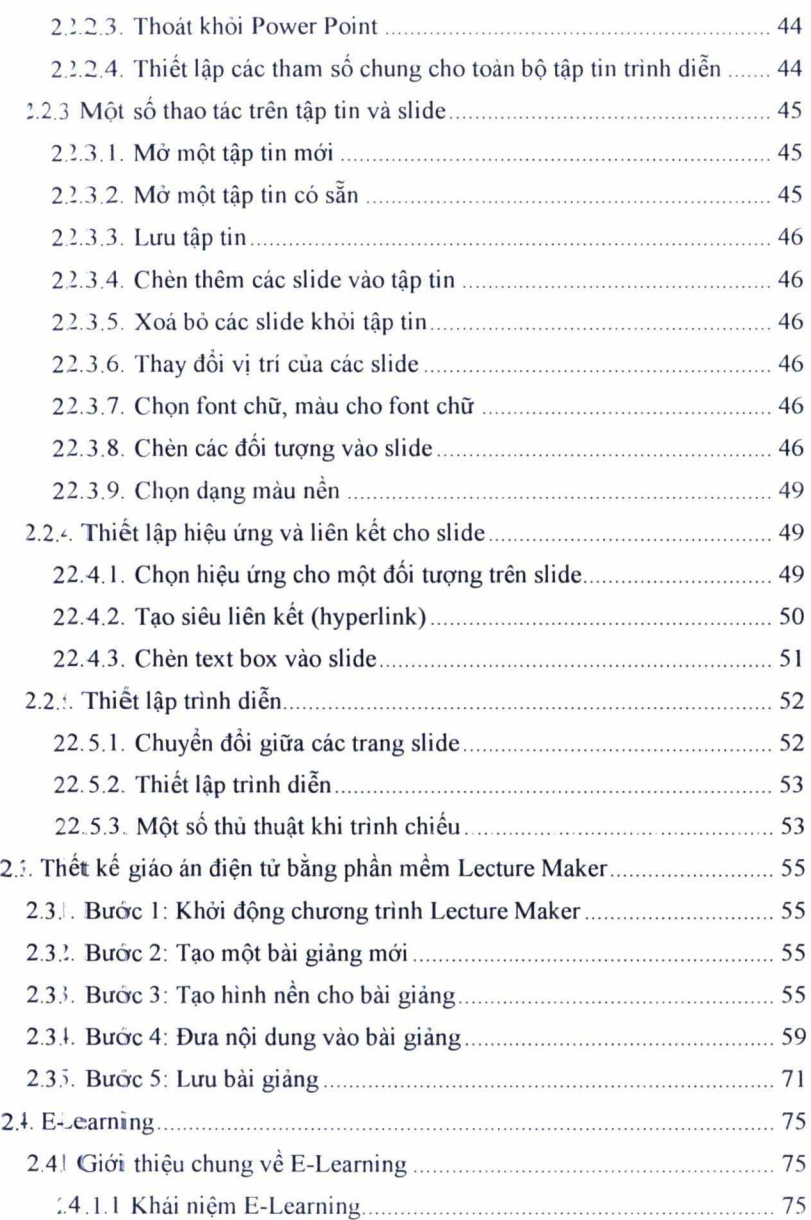

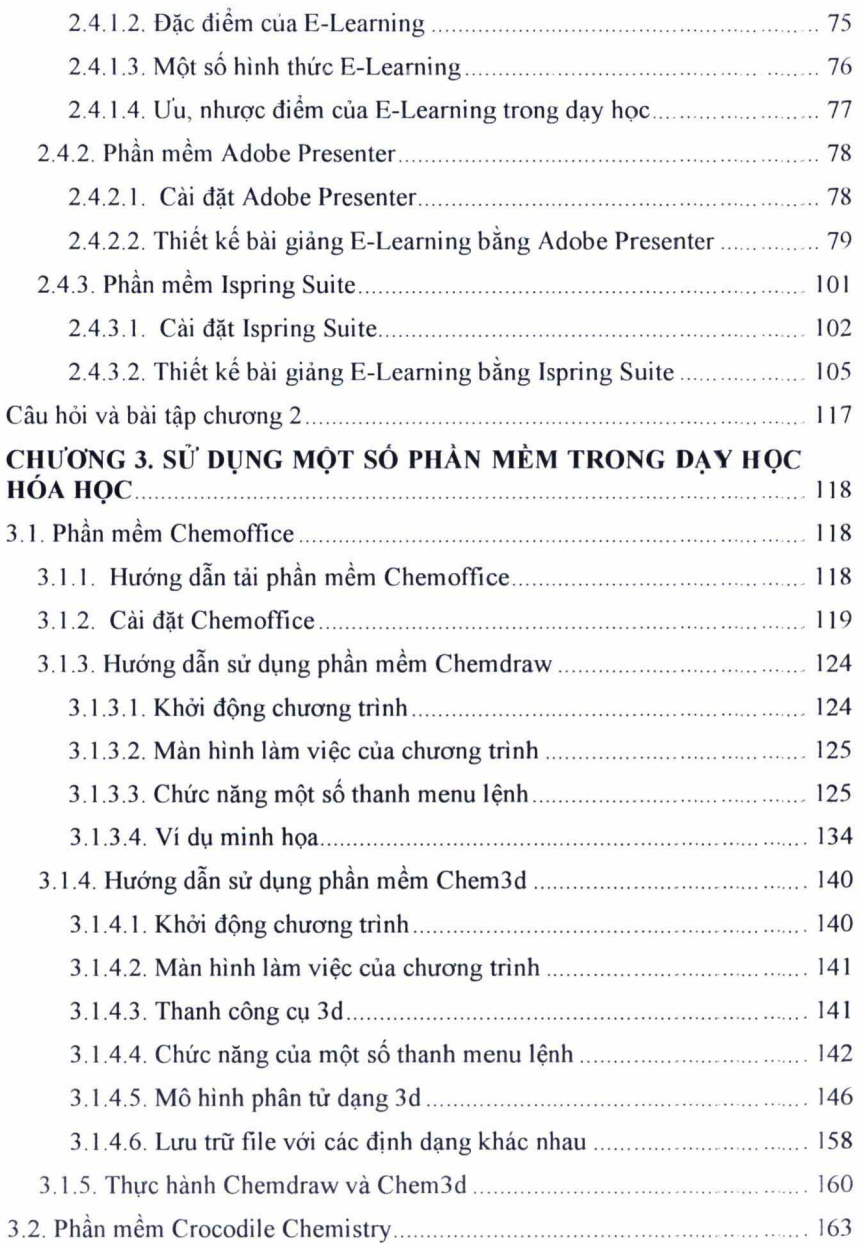

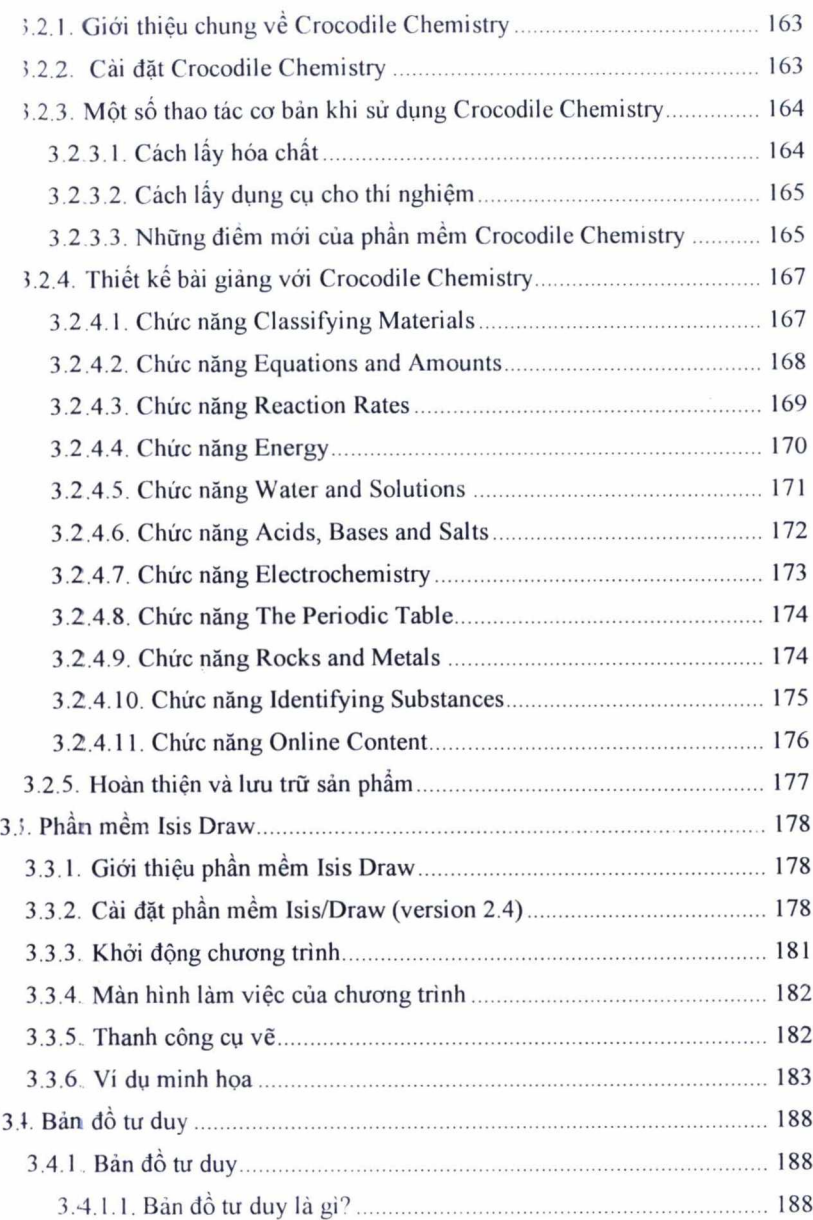

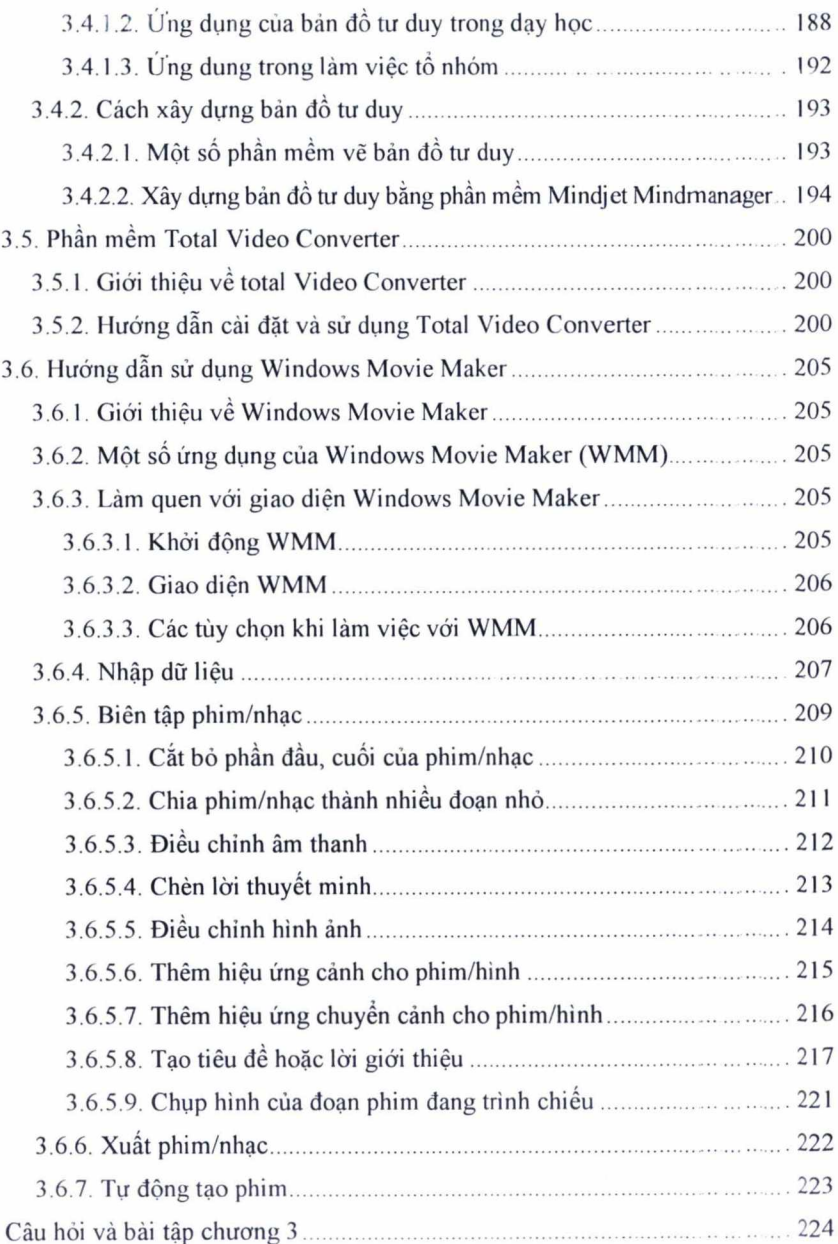